# NUMERACIÓN UNO, DOS Y NINGUNO

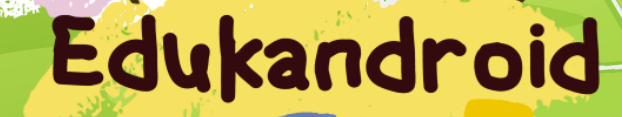

# numeración UNO, DOS Y NINGUNO

# CUADERNILLO COMPLEMENTARIO

# PARA NIѮS

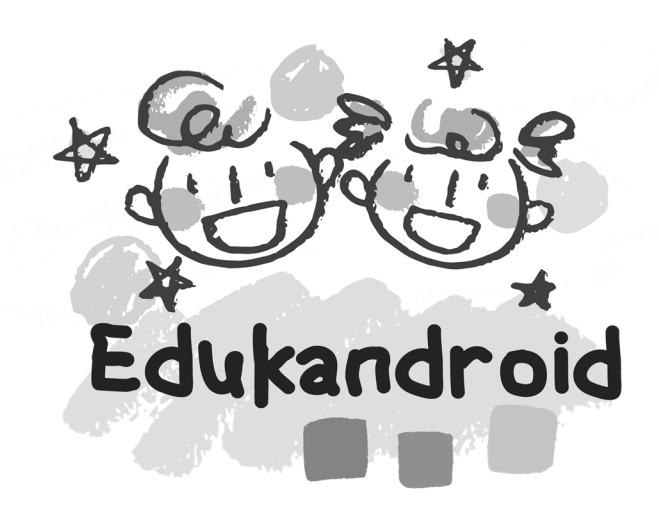

#### DISEÑADO POR EDUKANDROID.COM

**COPYRIGHT © EDUKANDROID TODOS LOS DERECHOS RESERVADOS** 

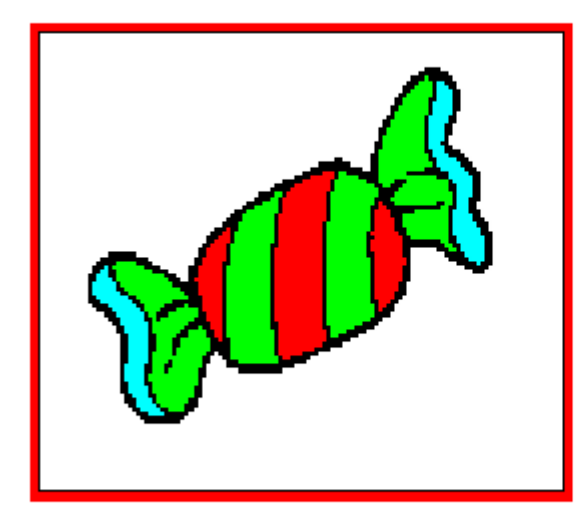

CUANTOS CARAMELOS HAY: \_\_\_\_\_\_\_\_\_\_\_\_\_\_

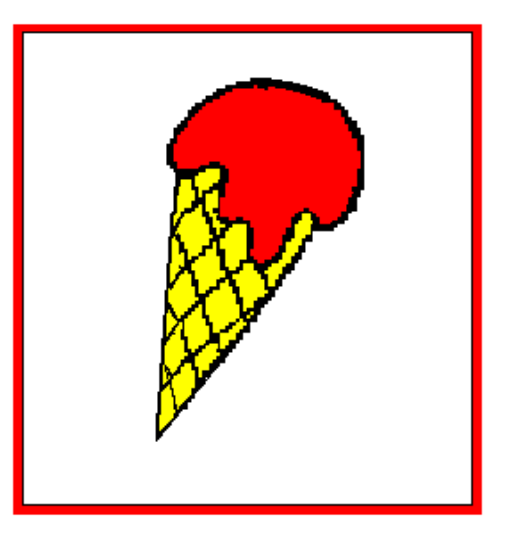

CUANTOS HELADOS HAY: \_\_\_\_\_\_\_\_\_\_\_\_\_\_

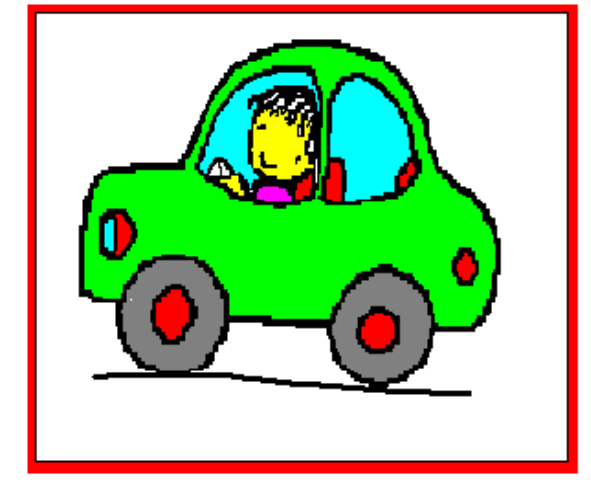

#### CUANTOS HELADOS HAY: \_\_\_\_\_\_\_\_\_\_\_\_\_\_

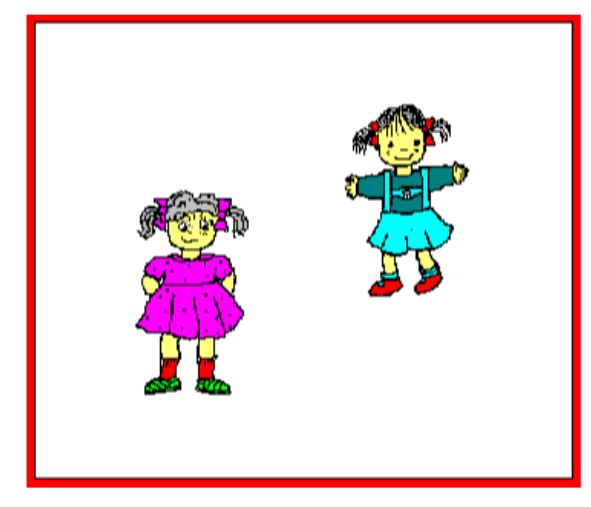

### CUANTAS NIÑAS HAY: \_\_\_\_\_\_\_\_\_\_\_\_\_\_

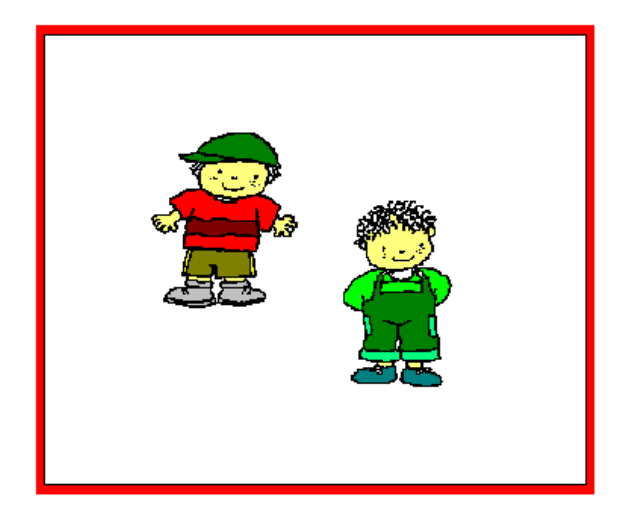

CUANTOS NIÑOS HAY: \_\_\_\_\_\_\_\_\_\_\_\_\_\_

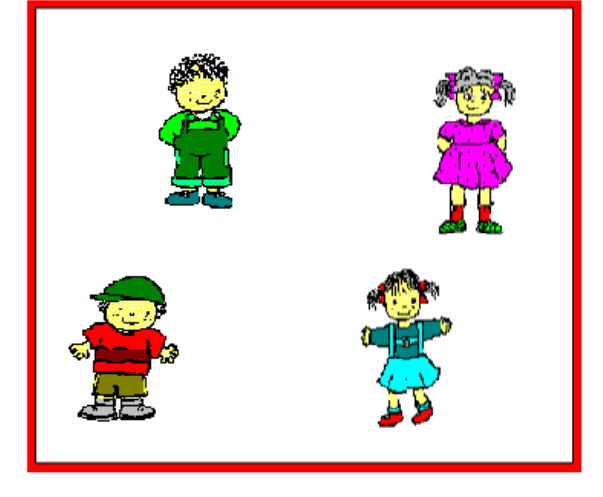

#### CUANTOS HAY EN TOTAL: \_\_\_\_

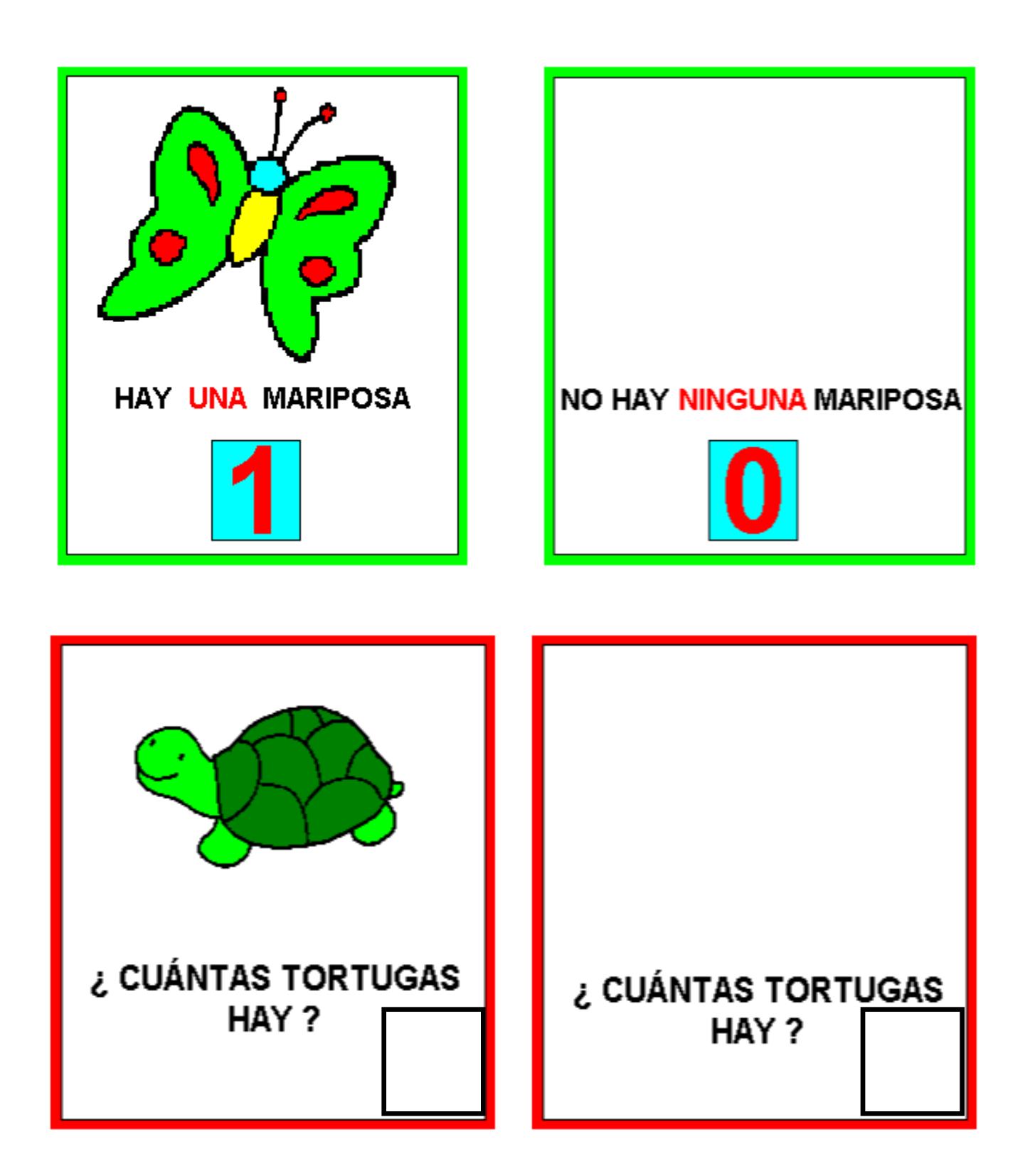

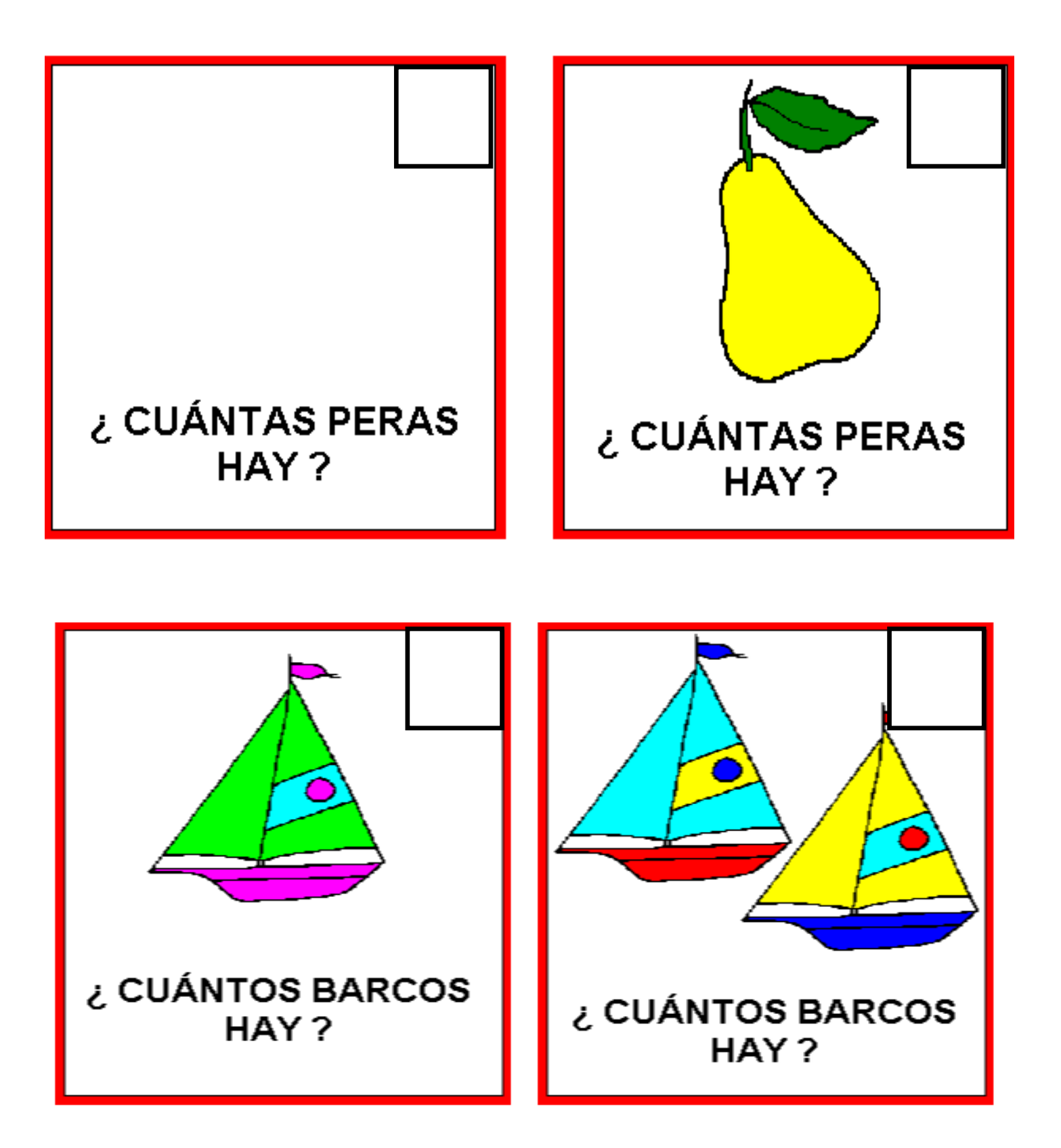

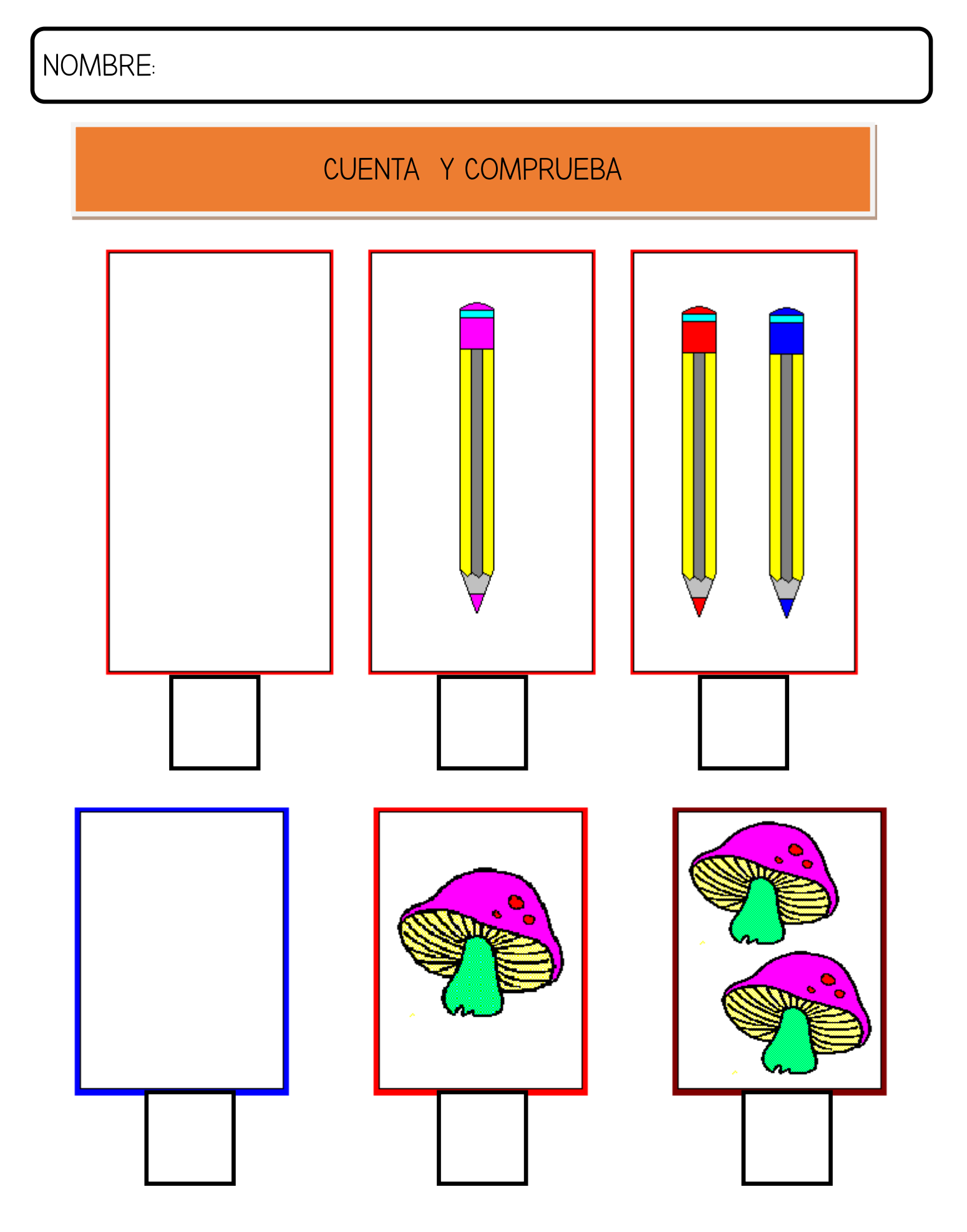

#### CUENTA Y COMPRUEBA

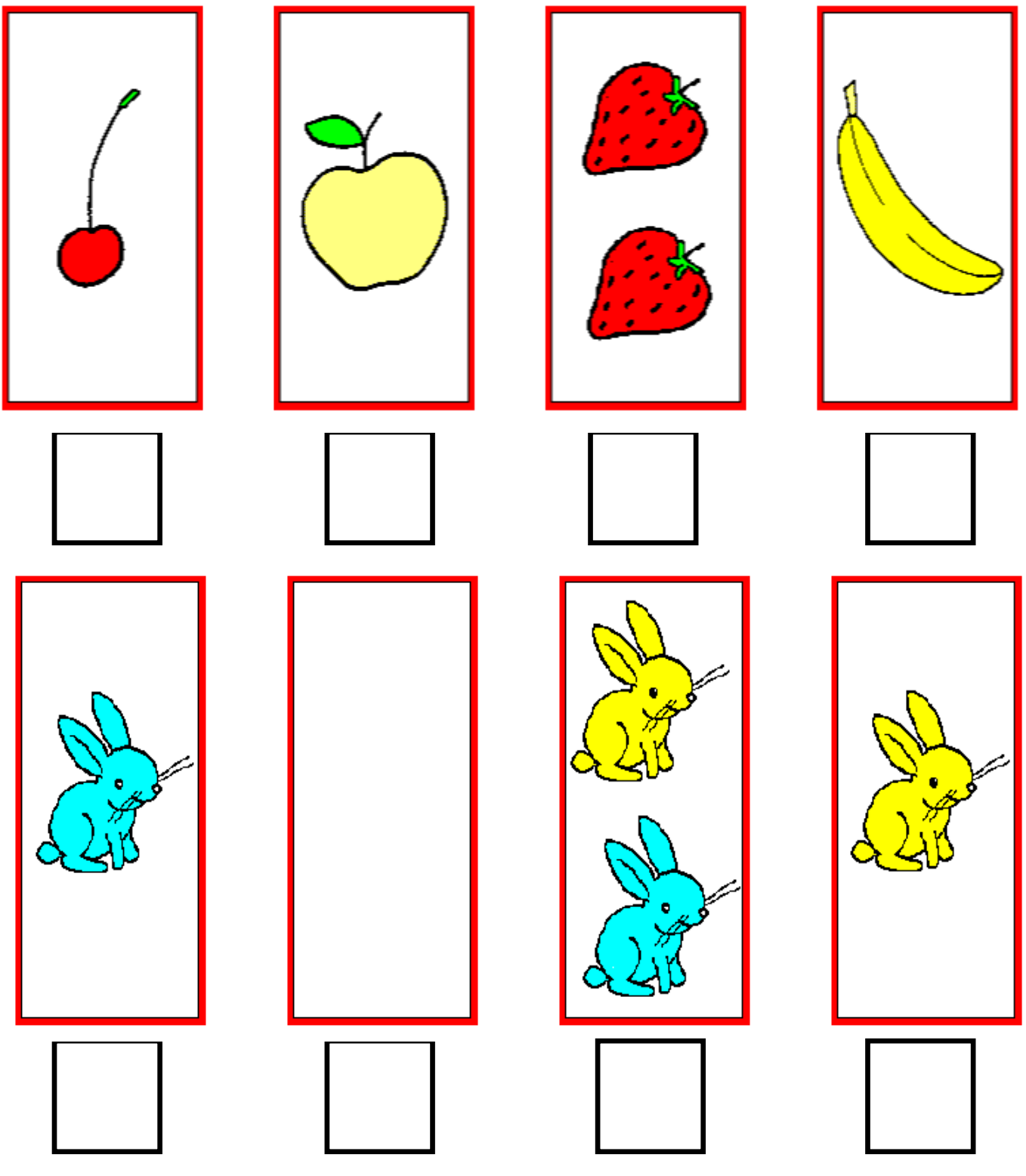

# RELACIONA LOS NÚMEROS CON SU PAREJA

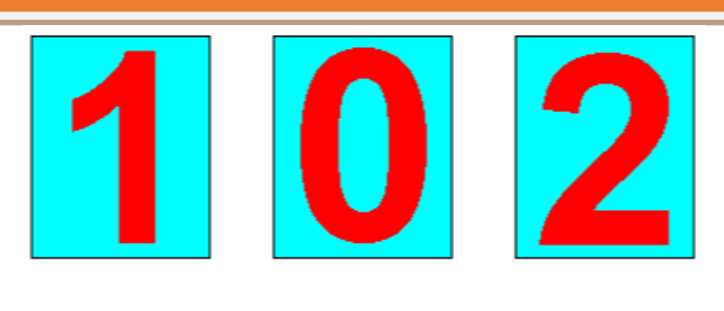

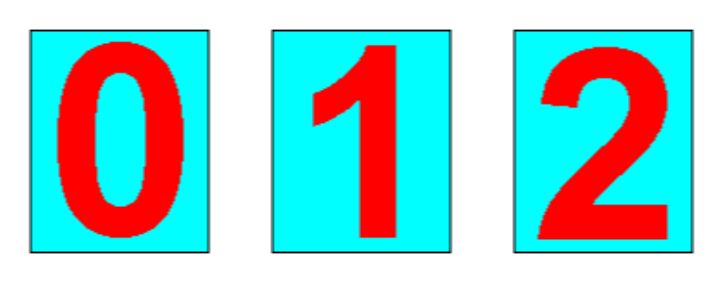

#### ORDENA LOS NÚMEROS

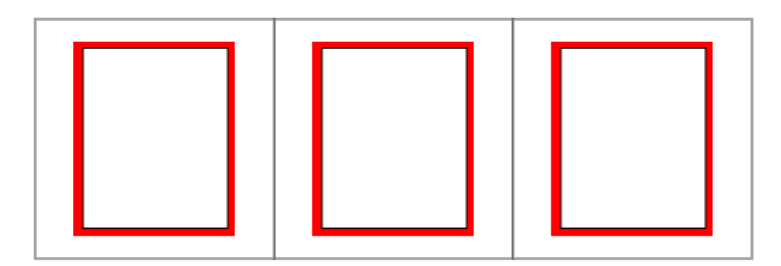

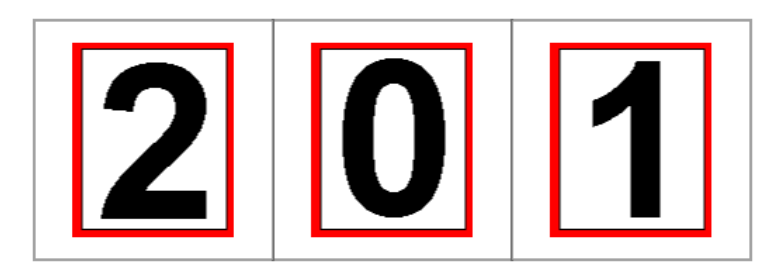

# ENCIERRA EN UN CÍRCULO DONDE HAY 2 OBJETOS

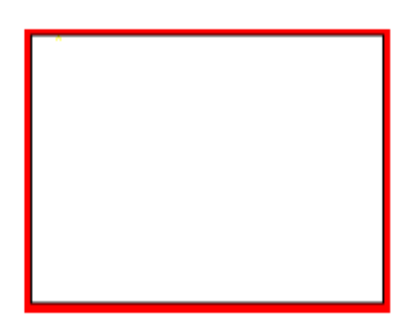

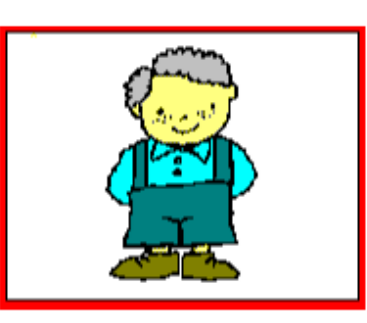

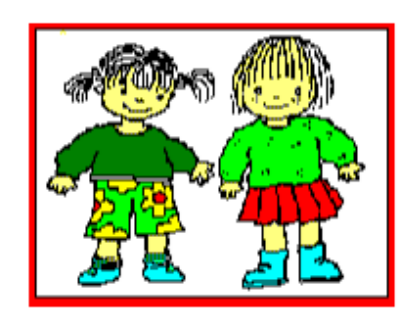

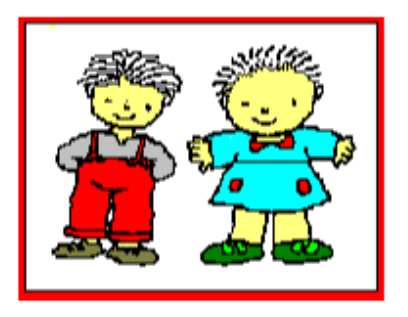

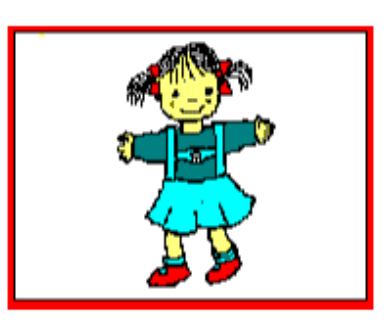

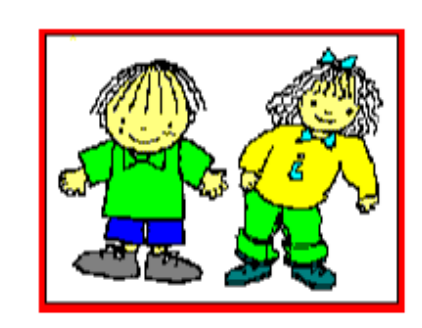

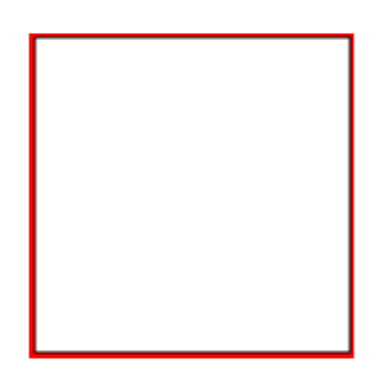

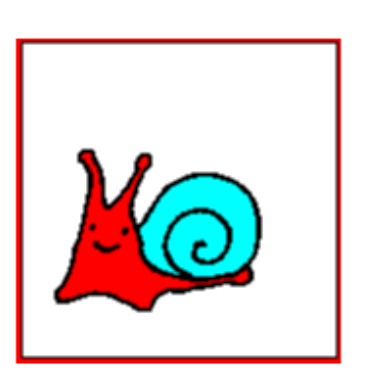

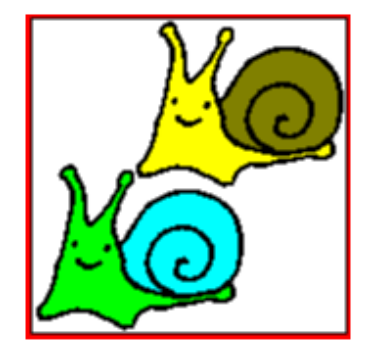

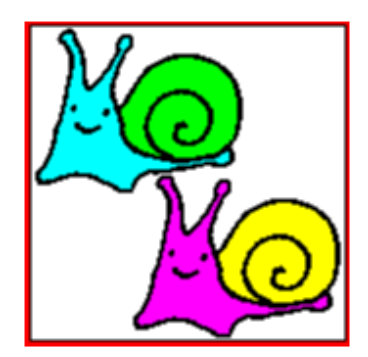

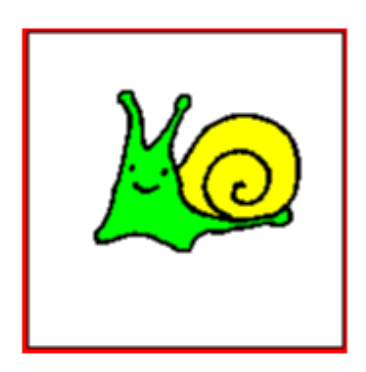

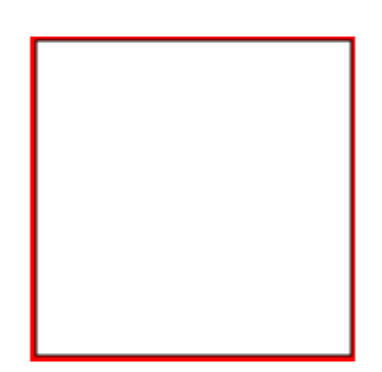

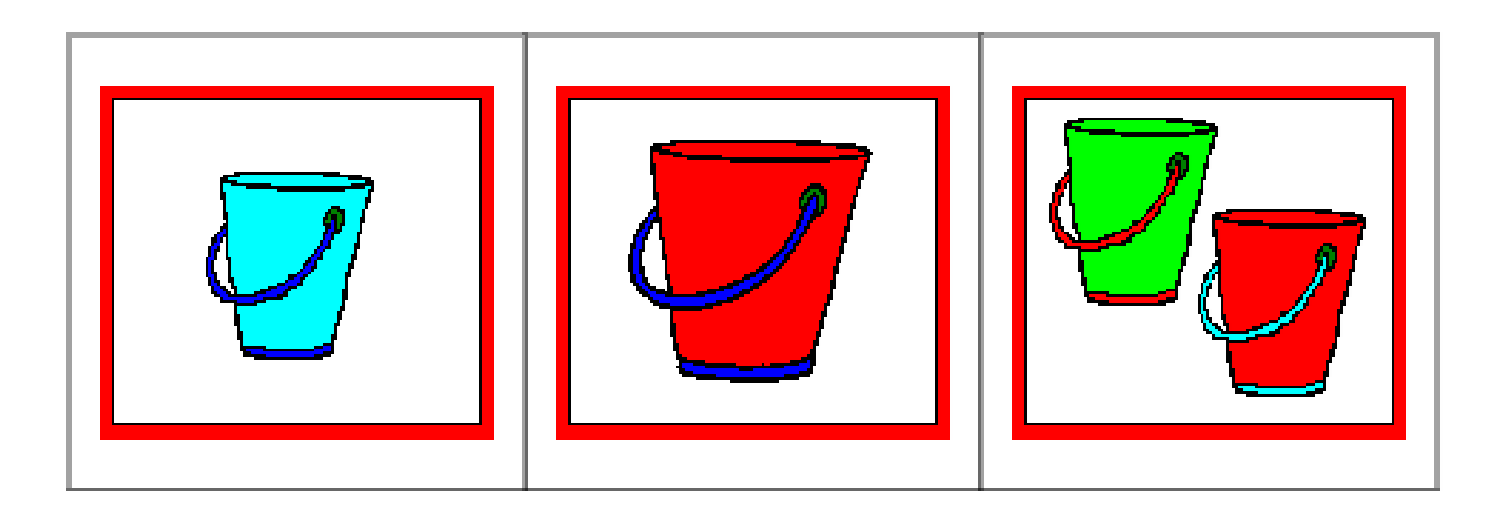

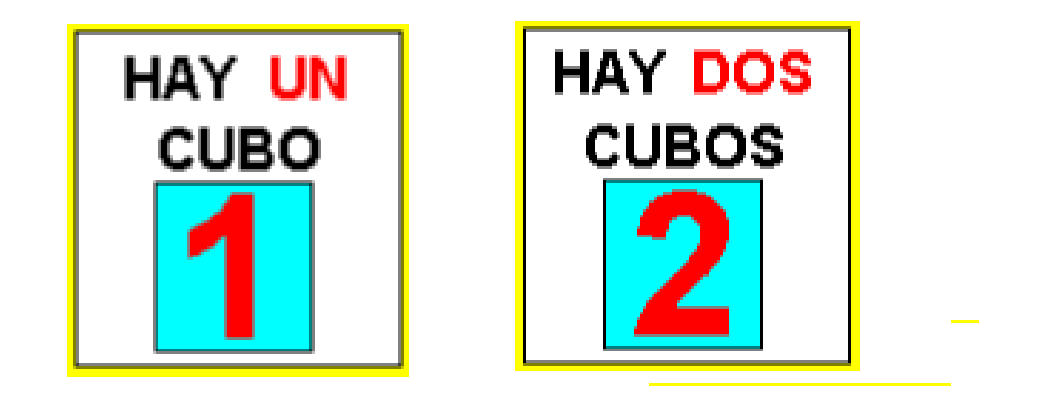

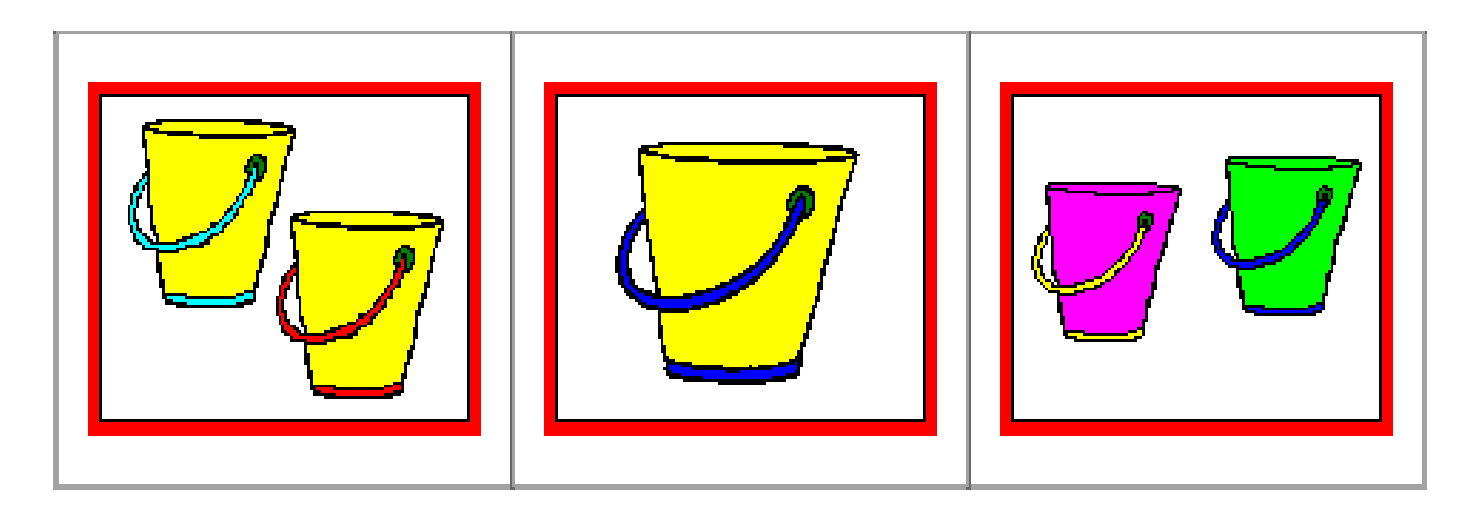

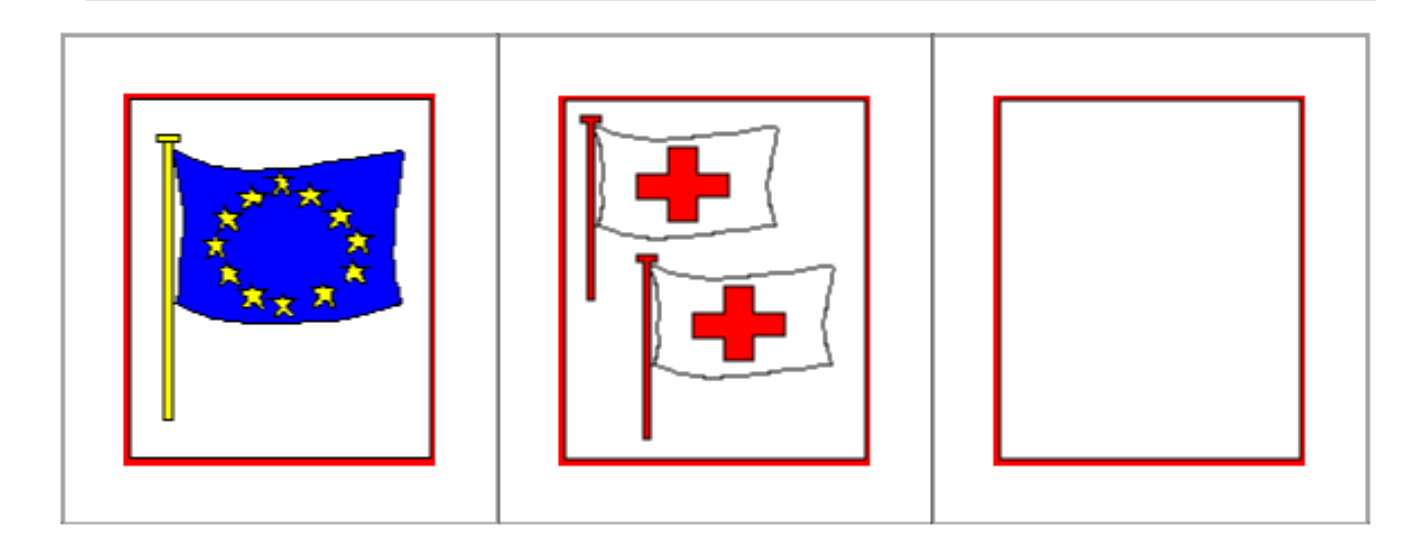

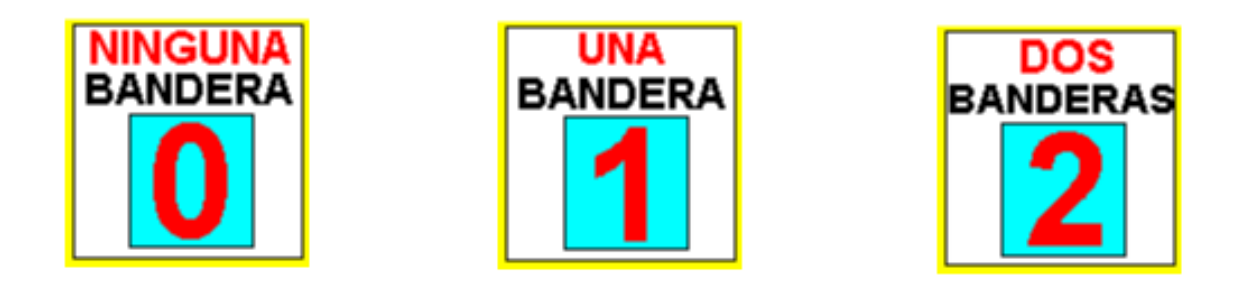

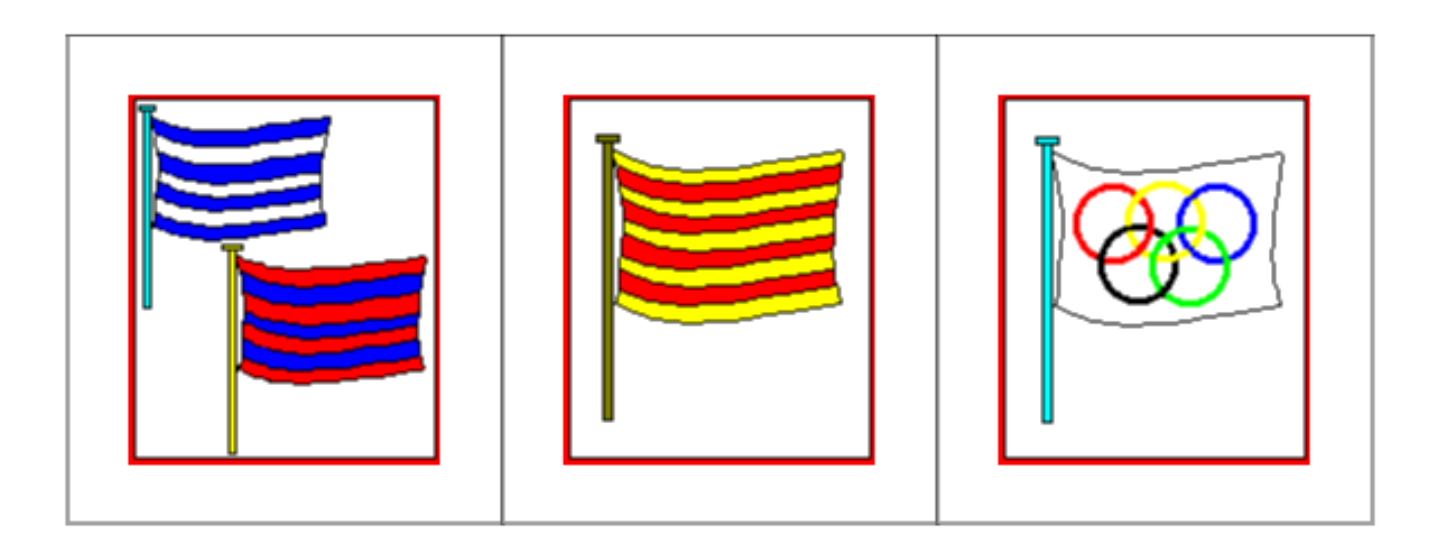

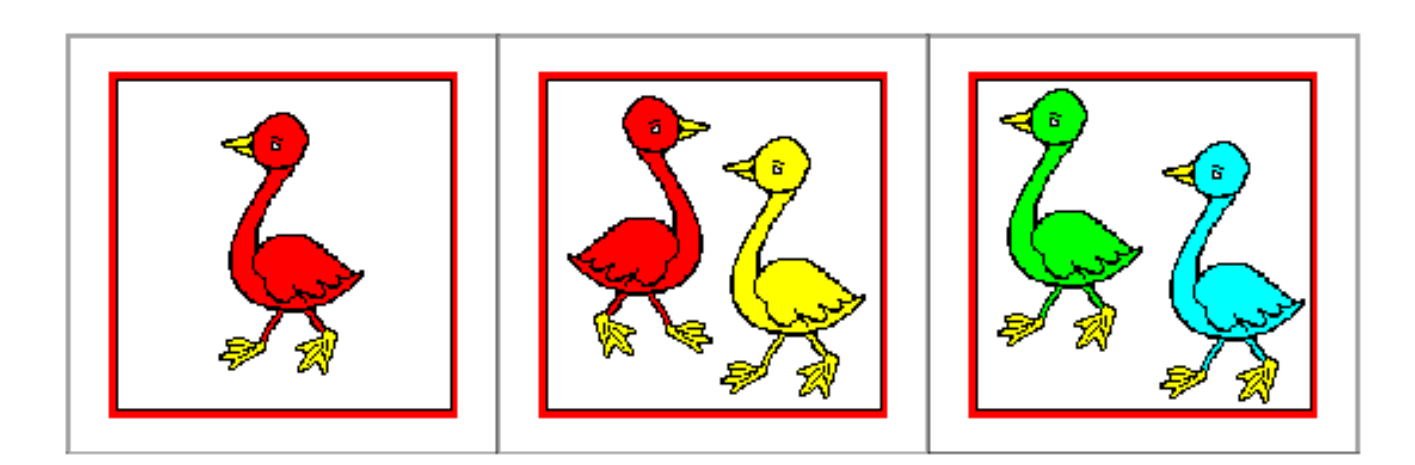

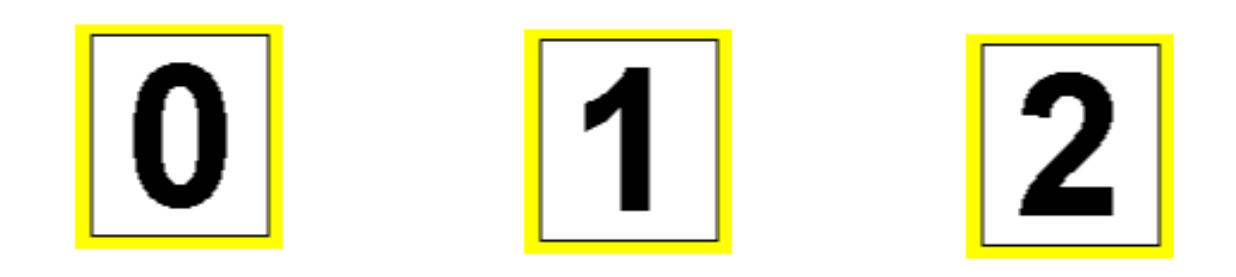

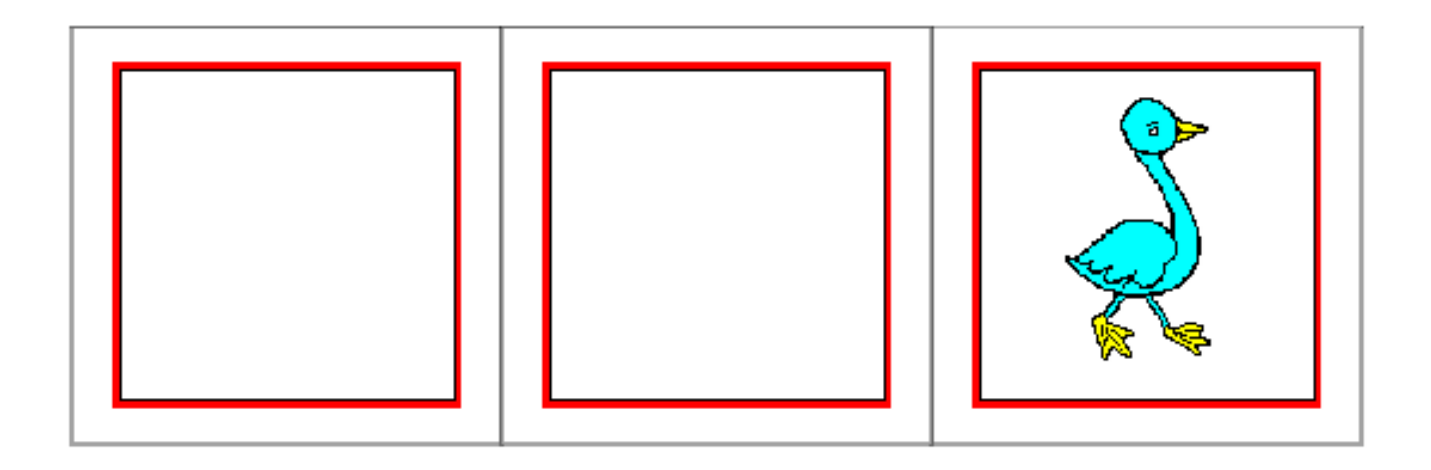

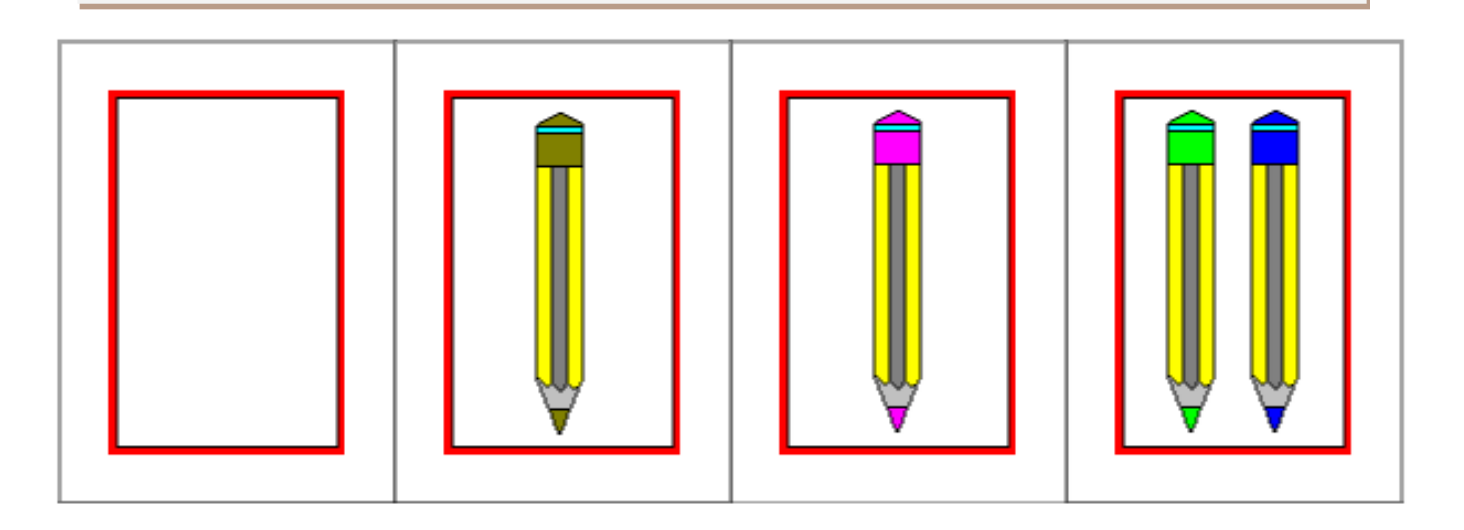

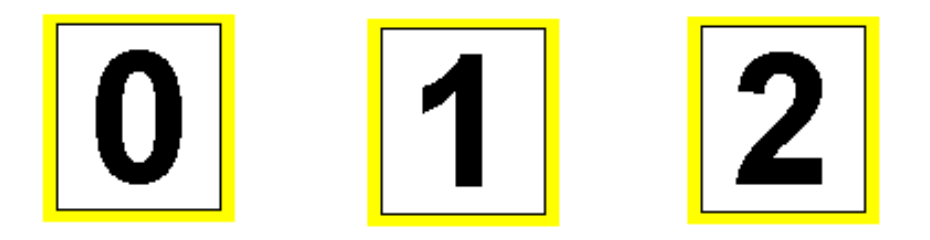

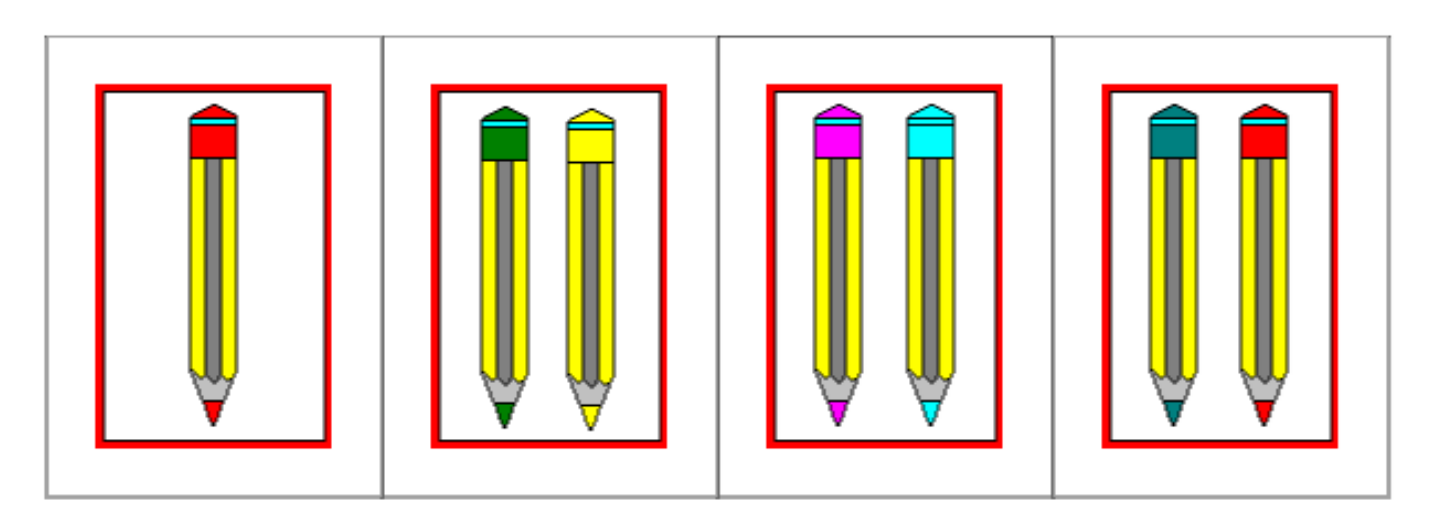

#### ESCRIBE CUANTOS OBJETOS HAY EN CADA CUADRO

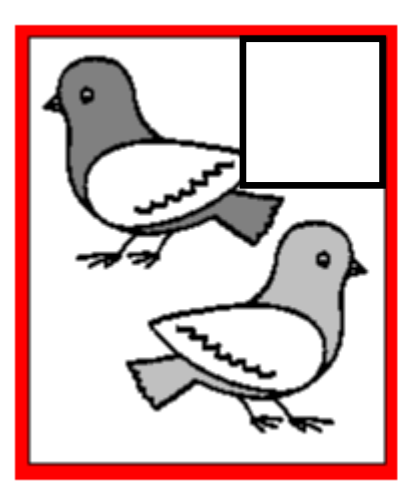

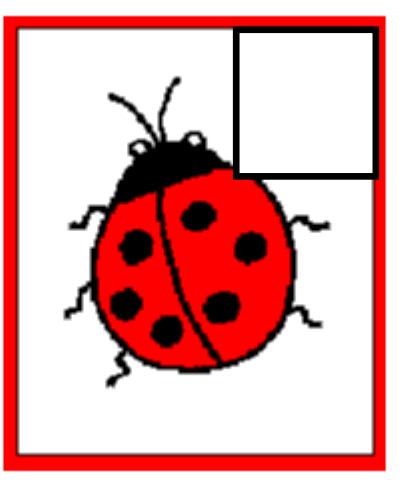

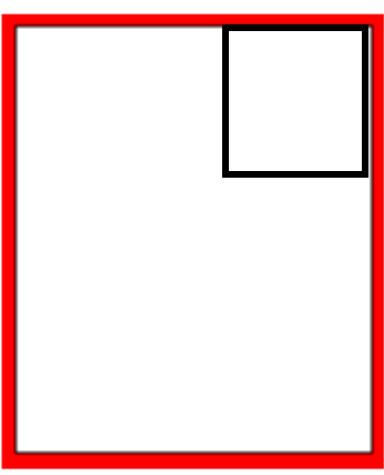

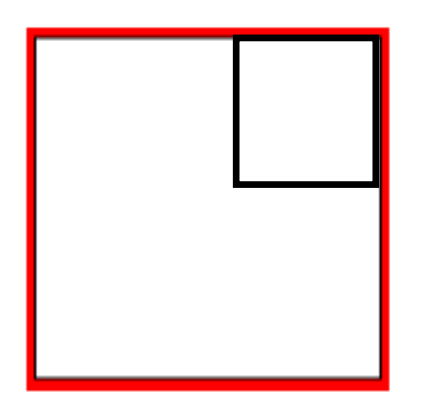

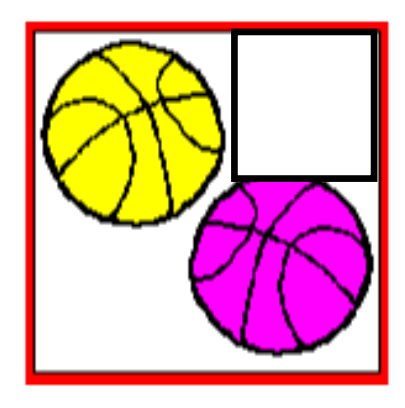

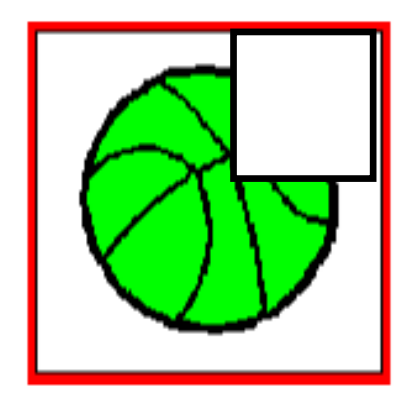

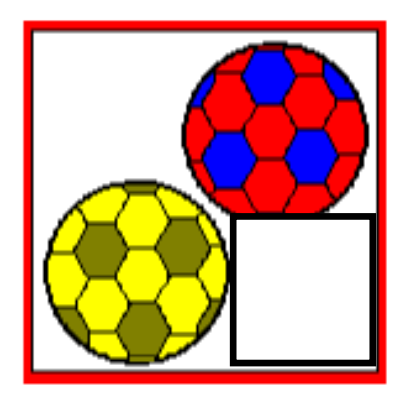

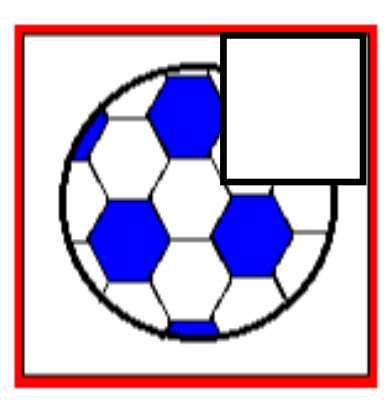

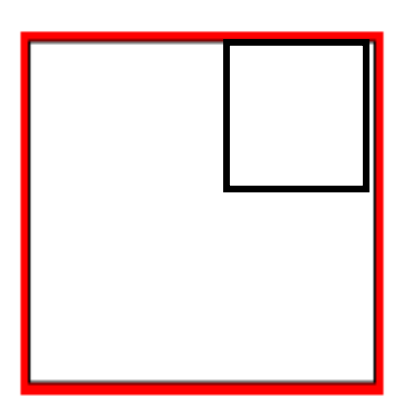

# numeración UNO, DOS Y NINGUNO

# CUADERNILLO COMPLEMENTARIO

# PARA NIѮS

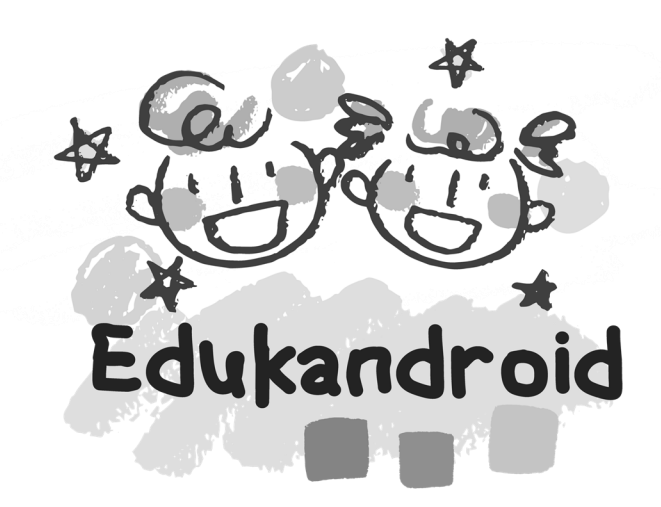

#### DISEÑADO POR EDUKANDROID.COM

**COPYRIGHT © EDUKANDROID TODOS LOS DERECHOS RESERVADOS**